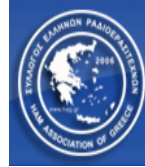

### **ΤΥΠΟΙ ΣΥΝ∆ΕΣΕΩΝ ΚΟΜΒΩΝ D-Star**

Υπάρχουν 5 διαφορετικοί τύποι συνδέσεων που μπορούν να εκτελεστούν μέσω του συστήματος D-STAR και είναι οι ακόλουθοι :

- 1. ∆ρομολόγηση διακριτικού κλήσεως
- 2. ∆ρομολόγηση Κόμβου
- 3. Σύνδεση Gateway
- 4. Σύνδεση Reflector
- 5. Ευρεία δρομολόγηση δεδομένων μετάδοσης

Αυτό Οδηγός χρήσης έχει σχεδιαστεί για να εξηγήσει τον κάθε τύπο σύνδεσης.

Θα πρέπει να γίνει απόλυτα κατανοητό πως ο συνδυασμός διαμόρφωσης των πεδίων UR: , RPT1 , RPT2 & MY: (Callsign) στους πομποδέκτες D-Star, αποτελεί καθοριστικό παράγοντα στην επιλογή του τρόπου σύνδεσης και δρομολόγησης των κλήσεων σας.

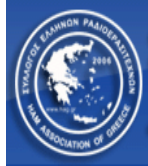

# **∆ρομολόγηση διακριτικού κλήσεως**

Η συγκεκριμένη λειτουργία, προσφέρει τη δυνατότητα κλήσης ενός απομακρυσμένου χρήστη, βάζοντας απλώς το διακριτικό κλήσεώς του, στο πεδίο URCALL.

Πρόκειται για μια εξαιρετική λειτουργία, καθώς γίνεται αυτόματη δρομολόγηση της κλήσης προς τον απομακρυσμένο χρήστη.

Το σύστημα δρομολογεί την κλήση, βάσει της τελευταίας αναφοράς (PTT) που έκανε ο απομακρυσμένος σταθμός, σε οποιοδήποτε κόμβο του δικτύου (σε παγκόσμιο επίπεδο). Π.χ εάν ο χρήστης SV1EDZ καλεί τον απομακρυσμένο σταθμό SV1DIM και ο τελευταίος σταθμός βρέθηκε για επαγγελματικούς λόγους σε κάποια πόλη της Γερμανίας, έκανε χρήση (PTT) του τοπικού επαναλήπτη έστω και μια φορά, τότε το σύστημα θα δρομολογήσει την κλήση προς τον επαναλήπτη της γερμανικής πόλης και θα μεταδοθεί τοπικά.

Στο πεδίο RPT1 πρέπει να γράψουμε το διακριτικό κλήσεως του τοπικού μας αναμεταδότη π.χ SV1U με την κατάληξη του module A ή B ή C στην όγδοη θέση των χαρακτήρων (A για SHF Repeater ή B για UHF Repeater ή C για VHF Repeater) δηλ. του αναμεταδότη που ενεργοποιούμε. Στο πεδίο RPT2 πρέπει να γράψουμε το διακριτικό κλήσεως του τοπικού μας αναμεταδότη π.χ SV1U με την κατάληξη G (Gateway) στην όγδοη θέση των χαρακτήρων.

Έτσι για να καλέσει ο SV1EDZ το σταθμό SV1DIM μέσω του αναμεταδότη SV1U B (UHF REPEATER) πρέπει να παραμετροποιήσει την συσκευή ασυρμάτου όπως παρακάτω:

URCALL: SV1DIM RPT1: SV1U\*\*\*B RPT2: SV1U\*\*\*G MY: SV1EDZ

Όπου βλέπετε το σύμβολο \* πρόκειται για κενούς χαρακτήρες που πρέπει να αφήσετε. Τα γράμματα B & G που βάζουμε στα πεδία RPT1 & RPT2 αντίστοιχα, πρέπει να βρίσκονται πάντα στην όγδοη θέση των χαρακτήρων.

**ΠΡΟΣΟΧΗ** Όταν ο χρήστης SV1DIM ακούσει την κλήση στην πόλη της Γερμανίας, δεν θα γνωρίζει από ποιόν απομακρυσμένο κόμβο προς αυτόν, έγινε η κλήση. Η λύση είναι η επιλογή της αυτόματης παραμετροποίησης των αναμεταδοτών, από τον ίδιο τον πομποδέκτη, με αποτέλεσμα της αντιστροφής των στοιχείων αναμεταδοτών και την επίτευξη μιας απαντητικής κλήσης.

Σε περίπτωση που ο χρήστης SV1DIM δεν έχει ενεργοποιήσει τον εν λόγω αυτοματισμό, ο χρήστης SV1EDZ θα πρέπει κατά την διάρκεια της κλήσης, να ανακοινώσει το διακριτικό κλήσεως του κόμβου όπου καλεί, αλλά και το αντίστοιχο Module του επαναλήπτη που χρησιμοποιεί (A για SHF Repeater ή B για UHF Repeater ή C για VHF Repaeter).

Η κλήση δρομολόγησης διακριτικού, δεν έχει γεωγραφικούς περιορισμούς.

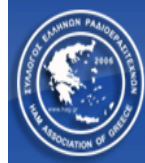

#### **∆ρομολόγηση Κόμβου**

Η δρομολόγηση κόμβου επιτρέπει σε έναν χρήστη ή ομάδα χρηστών, που χρησιμοποιούν έναν τοπικό κόμβο αναμεταδότη D-STAR, να δρομολογήσουν όλες τους τις κλήσεις σε ένα απομακρυσμένο κόμβο αναμεταδότη D-Star, με αποτέλεσμα όλες οι συνομιλίες να ακούγονται και στον τοπικό κόμβο αλλά και στον απομακρυσμένο.

Για την επίτευξη αυτού του είδους επικοινωνίας, πρέπει να γίνουν οι ακόλουθες ρυθμίσεις στα πεδία UR – RPT1 – RPT2 – MY (Callsign) του πομποδέκτη:

Στο πεδίο UR: θα πρέπει να γράψουμε στη πρώτη θέση των χαρακτήρων, το σύμβολο / και στη συνέχεια το διακριτικό κλήσεως του αναμεταδότη που θέλουμε να δρομολογούνται οι κλήσεις μας, συνοδευόμενο πάντα και από το αντίστοιχο γράμμα (στην όγδοη θέση των χαρακτήρων) του αναμεταδότη που θέλουμε να αναμεταδοθεί η κλήση.

#### Π.χ UR: /SV1U\*\*B

(Σημαίνει ότι ένας χρήστης που μιλάει σε οποιοδήποτε αναμεταδότη της Γης και έχει κάνει αυτή τη ρύθμιση στο πεδίο UR, θα αναμεταδοθεί και τοπικά αλλά θα δρομολογηθεί η κλήση του και στον αναμεταδότη SV1U και συγκεκριμένα στο module B (UHF Repeater).

Το σύμβολο \*\* σημαίνει πως στη συγκεκριμένη περίπτωση που το διακριτικό του αναμεταδότη που θα δρομολογούνται οι κλήσεις, είναι μόνο 4 χαρακτήρων, θα πρέπει να μείνουν 2 κενοί χαρακτήρες μέχρι την όγδοη θέση που τοποθετούμε το επιθυμητό γράμμα Β (UHF Repeater) του απομακρυσμένου αναμεταδότη.

Εννοείτε πως παρόμοια ρύθμιση αλλά με τον αντίστοιχο αναμεταδότη, θα πρέπει να πραγματοποιήσει και ο χρήστης ή ομάδα χρηστών από την πλευρά του απομακρυσμένου αναμεταδότη.

Παρακάτω βλέπεται παράδειγμα ρυθμίσεων για το σταθμό SV1EDZ που έχει μια τοπική επικοινωνία μέσω του επαναλήπτη SV1Y B (UHF Repeater) και επιθυμεί η κλήση του να δρομολογείται προς τον αναμεταδότη SV1U B (UHF Repeater).

UR: /SV1U\*\*B RPT1: SV1Y\*\*\*B PRT2: SV1Y\*\*\*G MY: SV1EDZ

Με αυτές τις ρυθμίσεις ο σταθμός SV1EDZ κάθε φορά που διαβιβάζει, θα ακούγεται στον τοπικό αναμεταδότη SV1Y και ταυτόχρονα στον απομακρυσμένο αναμεταδότη SV1U.

Οι χρήστες που τον λαμβάνουν από τον απομακρυσμένο αναμεταδότη SV1U (π.χ SV1DIM), θα πρέπει να κάνει τις ακόλουθες ρυθμίσεις για να απαντήσει στον SV1EDZ :

UR: /SV1Υ\*\*B RPT1: SV1U\*\*\*B PRT2: SV1U\*\*\*G MY: SV1DIM

Με αυτές τις ρυθμίσεις ο σταθμός SV1DIM κάθε φορά που διαβιβάζει, θα ακούγεται στον τοπικό αναμεταδότη SV1U B και ταυτόχρονα στον απομακρυσμένο αναμεταδότη SV1Y B.

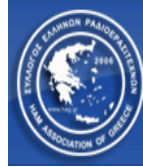

## **ΣΥΝ∆ΕΣΗ ΚΟΜΒΟΥ GATEWAY**

Η λειτουργία αυτή, μας προσφέρει τη δυνατότητα μόνιμης σύνδεσης 2 κόμβων (επαναληπτών). Το αποτέλεσμα είναι όλες οι συνομιλίες που βρίσκονται σε εξέλιξη στον ένα επαναλήπτη, να ακούγονται ταυτόχρονα και στον έταιρο.

∆εν υπάρχει κάποια ιδιαιτερότητα σε σχέση με τον επαναλήπτη που δόθηκε πρώτα η εντολή σύνδεσης των δυο συστημάτων.

Αυτό σημαίνει πως οι χρήστες και των 2 επαναληπτών που βρίσκονται σε σύνδεση, μπορούν ανα πάσα στιγμή να δώσουν εντολή αποσύνδεσης.

Το παράδειγμα που ακολουθεί, δείχνει τις ρυθμίσεις του πομποδέκτη του σταθμού SV1EDZ, ο οποίος κάνει χρήση του επαναλήπτη SV1U B (UHF Repeater) και επιθυμεί να τον συνδέσει με τον απομακρυσμένο επαναλήπτη SV1Y B (UHF Repeater).

UR: SV1Y\*\*BL (το BL σημαίνει αναμεταδότης B -UHF Repeater και σύνδεση L-inked) RPT1: SV1U\*\*\*B PRT2: SV1U\*\*\*G MY: SV1EDZ

Τα σύμβολα \* σε όλα τα πεδία, προσδιορίζουν τους κενούς χαρακτήρες που πρέπει να αφήσετε. Οι χαρακτήρες BL στο πεδίο UR: πρέπει να βρίσκονται πάντα στην έβδομη και όγδοη θέση.

Το παρακάτω παράδειγμα δείχνει τις ρυθμίσεις του σταθμού SV1EDZ. Ο συγκεκριμένος σταθμός βρίσκεται σε ακρόαση στον επαναλήπτη SV1U B (UHF Repeater) που είναι ήδη συνδεδεμένος με τον επαναλήπτη SV1Y B (UHF Repeater) και επιθυμεί την αποσύνδεσή του.

UR: U ( το γράμμα U σημαίνει Unlinked και τοποθετείται πάντα στην όγδοη θέση) RPT1: SV1U\*\*\*B PRT2: SV1U\*\*\*G MY: SV1EDZ

**ΠΡΟΣΟΧΗ**: Μετά από οποιαδήποτε σύνδεση ή αποσύνδεση κάποιου επαναλήπτη, το πεδίο UR: Πρέπει να το επαναφέρουμε σε κατάσταση CQCQCQ, διαφορετικά κάθε φορά που εκπέμπουμε για να συνομιλήσουμε, θα επαναλαμβάνεται η τελευταία εντολή που δώσαμε και θα ακούμε συνέχεια το φωνητικό μήνυμα που επιβεβαιώνει την εκτέλεση της.

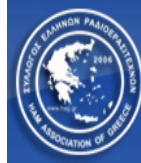

## **ΣΥΝ∆ΕΣΗ REFLECTOR**

Ο Reflector είναι ένα λογισμικό που τρέχει σε έναν υπολογιστή με λειτουργικό LINUX. Το συγκεκριμένο λογισμικό, προσφέρει τη δυνατότητα πολλαπλής σύνδεσης επαναληπτών και χρηστών που έχουν στη κατοχή τους συσκευές DVDongle και μπορούν να συνδεθούν μέσω του διαδικτύου, με δυνατότητα αναδρομολόγησης των κλήσεων.

Αυτό σημαίνει πως κάθε φορά που υπάρχει συνομιλία σε εξέλιξη, σε οποιοδήποτε επαναλήπτη ή DVdongle συσκευή που είναι συνδεδεμένη στο Reflector, θα ακούγεται και στους υπόλοιπους επαναλήπτες ή χρήστες DVDongle συσκευών (σε Παγκόσμιο επίπεδο).

Το εν λόγω λόγω λογισμικό χαρακτηρίζεται από τις λεγόμενες ''πόρτες'' A,B,C. Στις πόρτες αυτές, υπάρχουν προκαθορισμένοι τρόποι χρήσης που συνήθως καθορίζουν οι διαχειριστές των εκάστοτε συστημάτων.

Στην ουσία πρόκειται για 'πόρτες' που δημιουργεί το λογισμικό και γίνεται χρήση ανάλογα με την επιθυμητή γλώσσα επικοινωνίας μεταξύ των συναδέλφων Ραδιοερασιτεχνών.

Το ακόλουθο παράδειγμα δείχνει το status του Reflector 022 και τις πόρτες του A , B, C με τις γλώσσες επικοινωνίας που συνήθως χρησιμοποιούν οι συνδεδεμένοι χρήστες.

Στη δεξιά στήλη μπορείτε να δείτε την δυνατότητα ταχύτητας upload της σύνδεσης του συγκεκριμένου Reflector, κάτι πολύ σημαντικό για την επιτυχή αναδρομολόγηση των κλήσεων. Όταν δηλαδή, σε έναν Reflector είναι ταυτόχρονα συνδεδεμένοι 20 επαναλήπτες και υπάρχει συνομιλία σε έναν από αυτούς, τότε ο Reflector κάνει download από τον συγκεκριμένο επαναλήπτη και αναδρομολογεί κάνοντας upload, στους υπόλοιπους 19 επαναλήπτες.

Από αυτό το παράδειγμα κατανοούμε την σπουδαιότητα της ταχύτητας upload της σύνδεσης ενός Reflector.

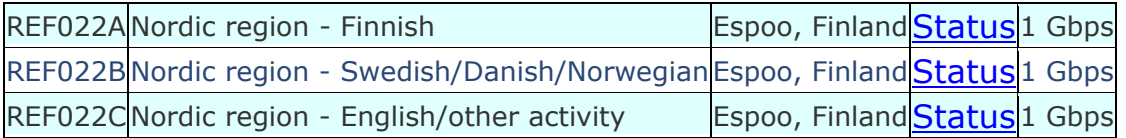

Ακολουθούν μερικά παραδείγματα για τη συγκεκριμένη περίπτωση:

Ο χρήστης SV1EDZ χρησιμοποιεί τον επαναλήπτη SV1U B (UHF Repeater) και επιθυμεί να τον συνδέσει με τον Reflector 030 και συγκεκριμένα στη "πόρτα" C.

UR: REF030CL RPT1: SV1U\*\*\*B PRT2: SV1U\*\*\*G MY: SV1EDZ

Πιο συγκεκριμένα για τη ρύθμιση στο πεδίο UR: (Το REF σημαίνει Reflector, ο αριθμός 030 τον αριθμό του Reflector, το γράμμα C στην έβδομη θέση προσδιορίζει την 'πόρτα' του Reflector και το L σημαίνει Linked στην πόρτα αυτή και τοποθετείται πάντα στην όγδοη θέση).

Τα σύμβολα \* σε όλα τα πεδία, προσδιορίζουν τους κενούς χαρακτήρες που πρέπει να αφήσετε.

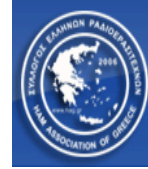

Στο επόμενο παράδειγμα ο χρήστης SV1EDZ χρησιμοποιεί τον επαναλήπτη SV1U B (UHF Repeater) και επιθυμεί την αποσύνδεση του από το Reflector.

UR: U ( το γράμμα U σημαίνει Unlinked και τοποθετείται πάντα στην όγδοη θέση) RPT1: SV1U\*\*\*B PRT2: SV1U\*\*\*G MY: SV1EDZ

Όλοι οι χρήστες που κάνουν ακρόαση σε ένα επαναλήπτη που είναι συνδεδεμένος με Reflector, θα ακούνε όλες τις συνομιλίες των συναδέλφων που μιλάνε στο κύκλωμα αναμεταδοτών ή DVDοngle συσκευών χωρίς να χρειαστεί κάποια ιδιαίτερη ρύθμιση στους πομποδέκτες τους.

**ΠΡΟΣΟΧΗ**: Μετά από οποιαδήποτε σύνδεση ή αποσύνδεση κάποιου επαναλήπτη με Reflector, το πεδίο UR: Πρέπει να το επαναφέρουμε σε κατάσταση CQCQCQ, διαφορετικά κάθε φορά που εκπέμπουμε για να συνομιλήσουμε, θα επαναλαμβάνεται η τελευταία εντολή που δώσαμε και θα ακούμε συνέχεια το φωνητικό μήνυμα που επιβεβαιώνει την εκτέλεση της.

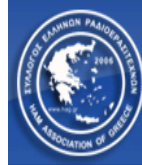

### **ΕΥΡΕΙΑ ∆ΡΟΜΟΛΟΓΗΣΗ ∆Ε∆ΟΜΕΝΩΝ ΚΛΗΣΗΣ**

Η συγκεκριμένη λειτουργία επιτρέπει στους χρήστες, την κλήση ή κάποια αναγγελία που αφορά χρήστες μιας ευρύτερης περιοχής, να ακουστεί ταυτόχρονα σε περισσότερους του ενός επαναλήπτη (το όριο είναι οι 10 επαναλήπτες).

Απαραίτητη προϋπόθεση είναι η παραμετροποίηση του Gateway από τον διαχειριστή του και ο προσδιορισμός ενός ονόματος ομάδας (Group Name) επαναληπτών, όπου στην συνέχεια θα τοποθετείται στο πεδίο UR: του πομποδέκτη και θα έχει σαν αποτέλεσμα την ταυτόχρονη αναμετάδοση από τους προρυθμισμένους επαναλήπτες.

Ας υποθέσουμε πως ο χρήστης SV1EDZ χρησιμοποιεί τον επαναλήπτη SV1U B (UHF Repeater) και επιθυμεί την αναγγελία ενός μηνύματος σε οκτώ προ-ρυθμισμένους αναμεταδότες ταυτόχρονα. Ο διαχειριστής του επαναλήπτη SV1U B (UHF Repeater) έχει δημιουργήσει το όνομα HARES που σκοπό έχει την δρομολόγηση των κλήσεων σε αυτούς τους οκτώ επαναλήπτες ταυτόχρονα. Τότε ο χρήστης SV1EDZ θα πρέπει να παραμετροποιήσει τα πεδία UR: , RPT1 , RPT2 & MY ως εξής:

UR: HARES RPT1: SV1U\*\*\*B PRT2: SV1U\*\*\*G MY: SV1EDZ

Με αυτές τις ρυθμίσεις, οποιοσδήποτε χρήστης διαβιβάζει στον επαναλήπτη SV1U B (UHF Repeater) θα ακούγεται ταυτόχρονα και στους υπόλοιπους οκτώ επαναλήπτες.

**ΠΡΟΣΟΧΗ**: Μετά από οποιαδήποτε κλήση ή αναγγελία μέσω της συγκεκριμένης λειτουργίας, το πεδίο UR: Πρέπει να το επαναφέρουμε σε κατάσταση CQCQCQ, διαφορετικά κάθε φορά που εκπέμπουμε για να συνομιλήσουμε, θα επαναλαμβάνεται η ευρεία δρομολόγηση δεδομένων κλήσης, προκαλώντας προβλήματα στις επικοινωνίες των απομακρυσμένων επαναληπτών.

Ελπίζω ο μικρός αυτός οδηγός χρήσης να βοήθησε στην κατανόηση του νέου ψηφιακού συστήματος D-Star και να βοηθήσει για περαιτέρω πειραματισμό και έρευνα.

Εάν έχετε οποιοδήποτε πρόβλημα με την κατανόηση κάποιας λειτουργίας, στείλτε e-mail στο [sv1edz@gmail.com](mailto:sv1edz@gmail.com) περιλαμβάνοντας το όνομα σας, διακριτικό κλήσης, και περιγραφή του θέματος.

Με εκτίμηση SV1EDZ